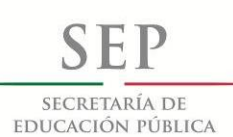

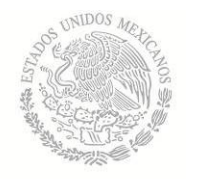

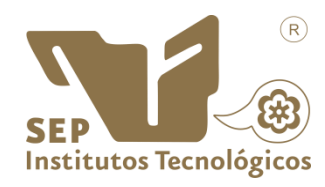

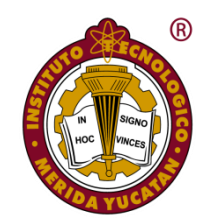

### **INSTITUTO TECNOLÓGICO DE MÉRIDA**

### **TESIS "CLASIFICADOR BINARIO DE SEÑALES NEURONALES PARA COMANDO DE CONTROL."**

## **PARA OPTAR AL GRADO DE: MAESTRO EN INGENIERÍA**

### **PRESENTA:**

**ING. ROMÁN ALBERTO MAGAÑA FLORES** 

**ASESOR: MC. JOSÉ AGUSTÍN HERNÁNDEZ BENÍTEZ** 

> **MÉRIDA, YUCATÁN, MÉXICO. DICIEMBRE 2017**

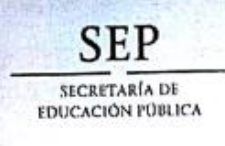

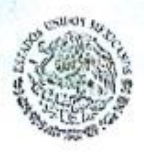

TECNOLÓGICO NACIONAL DE MÉXICO Instituto Tecnológico de Mérida

DEPENDENCIA: DIV. DE EST. DE POSG. E INV. No. DE OFICIO: X-497/2017

ASUNTO: AUTORIZACIÓN DE IMPRESIÓN

MERIDA, YUCATÁN A 23 DE NOVIEMBRE DE 2017

#### C. MAGAÑA FLORES ROMÁN ALBERTO Pasante de Maestria en Ingenieria. Presente.

De acuerdo al fallo emitido por su asesorelM.C. José Agustín Hernández Benitez y la comisión revisora integrada por el Dr. Víctor Sandoval Curmina, el Dr. Jesús Sandoval Gio y el Dr. Carlos Alberto Luján Ramírez considerando que cubre los requisitos establecidos en el Reglamento de Titulación de los Institutos Tecnológicos le autorizamos la impresión de su trabajo profesional con la TESIS:

"CLASIFICADOR BINARIO DE SEÑALES PARA COMANDOS DE CONTROL"

ATENTAMENTE IN HOC SIGNO VINCES ╱ M.C. DANIEL ARGANGE PEZ SAURI

JEFE DE LA DIVISIÓN DE ESTUDIOS DE POSGRADO E INVESTIGACIÓN

C.p. Archivo DALS/fja

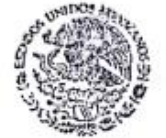

S. E. P. INSTITUTO TECNOLOGICO DE MERIDA DIVISION DE ESTUDIOS DE POSORADO BIWLESTLO, CLARI

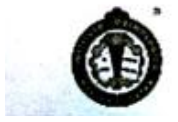

SEP Instituto Tecnologico de Mérida, Km.5 Carretera Mérida-Progreso A.P 911<br>C.P 97118 Mérida Yucatán, Máxico, Tels. 964-50-00, Ext. 10001, 10401 Moreonsea Ma<br>10601, 10201 e-mail:itm@itmorida.mx http://www.itmorida.mx

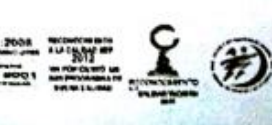

#### **AGRADECIMIENTOS**

<span id="page-4-0"></span>A mi maestro, asesor y amigo MC. José Agustín Hernández Benítez por confiar en mí y animarme a superarme constantemente. Sin sus correcciones, experiencia y consejos no hubiera sido posible la elaboración de mi tesis.

A mi coordinadora la maestra Sylvia María del Rosario Casanova por generosidad y amabilidad demostrada en cada momento.

A los Doctores Víctor Sandoval Curmina, Jesús Sandoval Gio y Carlos Lujan Ramírez por la gran disposición otorgada en la revisión oportuna de mi tesis.

Gracias a todos por su respaldo y gran aprecio a lo largo de estos años.

#### **DEDICATORIA**

<span id="page-5-0"></span>Esta tesis se la dedico a Dios quien supo guiarme por el buen camino, darme fuerzas para seguir adelante ante los problemas que se presentaban, enseñándome a encarar las adversidades y no dejándome caer en el intento.

Dedico esta obra a mi madre quien ha sido mi mayor motor en todo este tiempo, a mi padre quien si sus consejos no hubiera podido concluir con mis estudios y a mi esposa quien ha estado siempre apoyándome y en cada una de las decisiones que tomo.

La vida se encuentra plagada de retos. Tras verme dentro de ella, me he dado cuenta que más allá de ser un reto, es una base no solo para mi entendimiento del campo en el que me he visto inmerso, sino para lo que concierne a mi vida futura.

Le agradezco a mi institución y a mis maestros por su esfuerzo para que finalmente pudiera graduarme.

#### **Contenido**

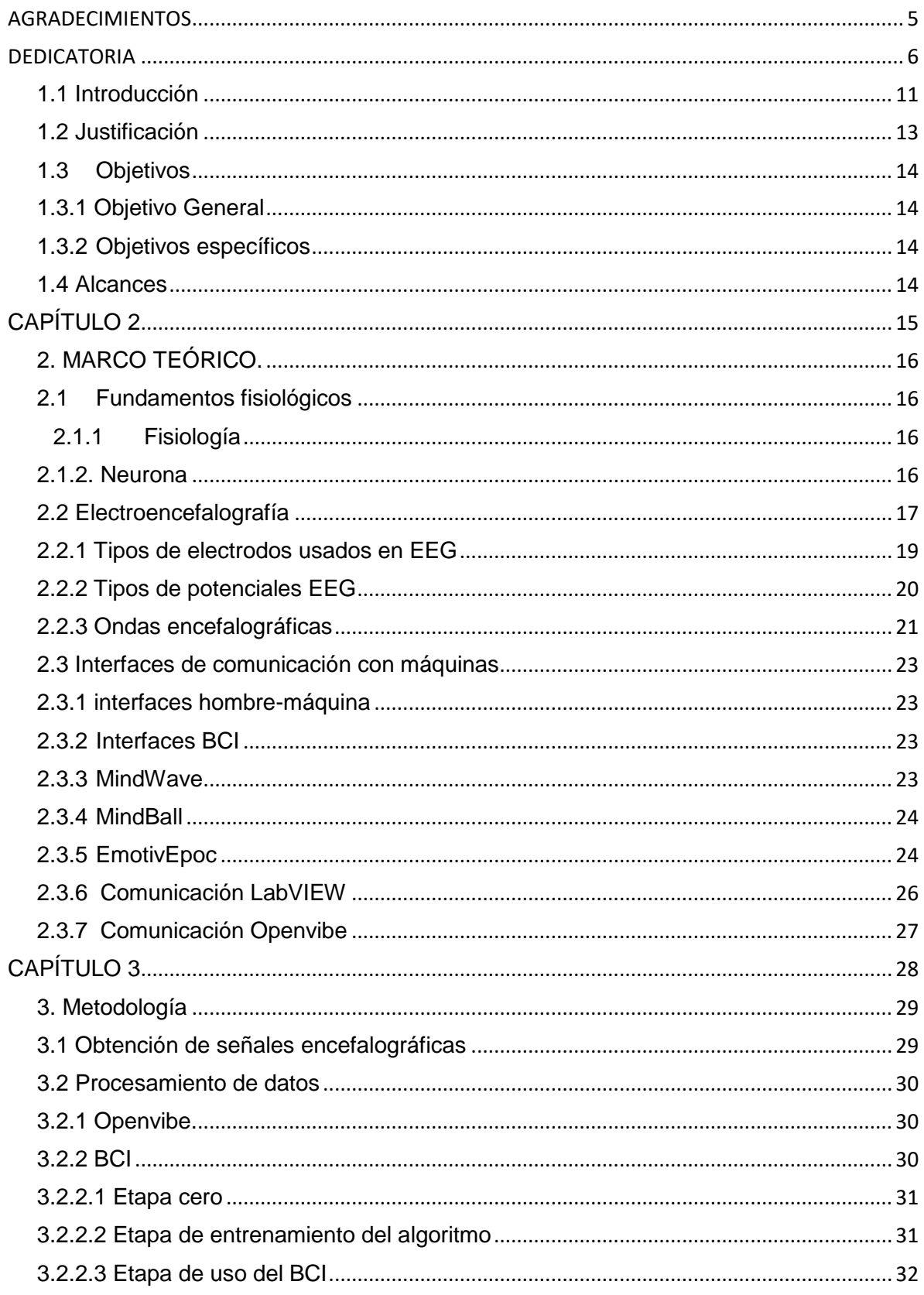

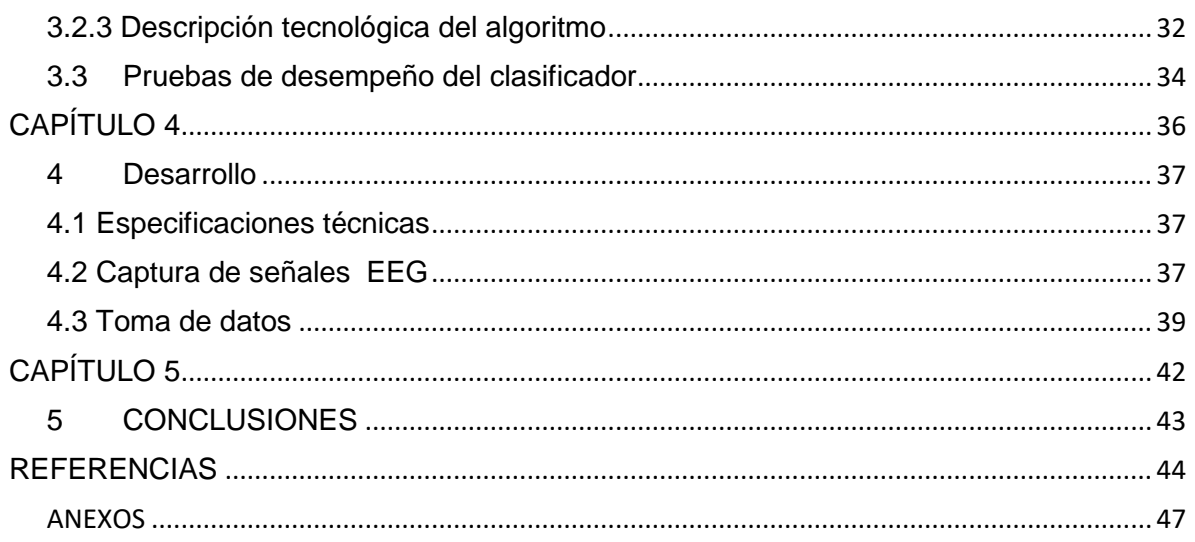

# CAPÍTULO 1

#### <span id="page-10-0"></span>**1.1 Introducción**

Las interacciones referentes hombre-máquina durante mucho tiempo han sido limitadas al movimiento del ratón, a la manipulación de un teclado o algún otro tipo de dispositivo que implique el uso de las extremidades del cuerpo humano, particularmente las manos. Sin embargo, en los últimos años se ha visto un avance en el uso de interfaces que pretenden que el usuario interaccione con los dispositivos mediante otros medios de acceso, por ejemplo: mediante la voz, el uso de vibraciones, pantallas táctiles, detección de miradas, etc. Esto ha sido posible gracias al impulso que ha tenido la tecnología mediante el diseño de accesorios con mayor capacidad de procesamiento de datos, a costos accesible y que facilitan el trabajo en tiempo real.

A pesar de que el uso de los dispositivos tradicionales es esencial en muchas aplicaciones, el empleo de las nuevas tecnologías representa un avance importante en el uso de otras, como es el caso de aquellas que ayudan a las personas con capacidades motoras limitativas a tener acceso a este tipo de aplicaciones y les facilita su inserción al medio laboral actual. Es en este contexto en donde se observa la principal importancia del uso de interfaces cerebro-máquina como medio para el acceso al manejo de programas.

Estas interfaces pueden ser diseñadas siguiendo múltiples estrategias siendo el uso de métodos no invasivos una opción óptima para evitar la generación de molestias físicas en los usuarios permitiendo al mismo tiempo la realización de medicaciones sobre la actividad cerebral.

Uno de los mayores retos a enfrentar en el diseño e implementación de este tipo de interfaces es el manejo de las señales procedentes de la actividad cerebral. Para lograr esto es necesario realizar una planeación cuidadosa que permita clasificar dichas señales, así como su discriminación para poder clasificarlas y ejecutar con ellas las acciones pertinentes.

Uno de los aspectos más importantes de realizar la clasificación de las señales es que muchos autores han realizado la implementación de ellas para resolver diferentes problemas, siendo algunos de ellos el análisis de series temporales bursátiles y el análisis de amplios conjuntos de datos. Uno de los proyectos más destacados es donde se transforman las señales observadas de stock en un nuevo espacio de componentes estadísticamente independientes, extrayendo propiedades interesantes en los mismos y otro en donde se usa ICA con teoría estadística para la predicción de series temporales.

Existen diferentes formas de clasificar a las señales. Estas son las señales bioacusticas, bioimpedancia, biomagneticas y bioelectricas. Este estudio destacan las señales bioelectricas como las más importantes, por el hecho de que todo sistema biológico posee células excitables, otro aspecto importante es que las señales eléctricas se propagan con facilidad por el cuerpo y no es necesario un método invasivo para obtener la señal.

Entre la forma de adquirir la señales destaca una diadema llamada *Emotiv EPOC* el cual fue creado para jugar videojuegos en los cuales se hace todo solo con imaginarlo. Fue desarrollado por *Emotiv Systems* y es capaz de leer los impulsos eléctricos cerebrales y transformarlos en movimiento del cursor (Alvarez, 2010).

Esta misma diadema la usaron maestros, estudiantes e ingenieros de la Facultad de Ciencias Químicas e Ingeniería de baja california, en la cual aprovechando las señales que esta diadema facilita adquirir, crearon una interfaz gráfica en LabView para poder desplegar resultados del análisis de la actividad eléctrica asociada a neuronas funcionales en nuestro cerebro (A.Hyvarinen, 1999).

La motivación personal para realizar este proyecto fue apoyar a las personas a tener una mejor calidad de vida ya que el beneficio de adquirir las señales y reutilizarlas es que le permitirá a las personas realizar tareas que antes les era imposible debido a la perdida de movilidad en alguna extremidad.

En este proyecto se trata de describir el funcionamiento de los módulos encargados de la clasificación de señales EEG, entender el algoritmo utilizado y reutilizar las señales clasificadas en el control de una interfaz BCI. Se aborda una investigación bibliográfica acerca de los diferentes métodos de clasificación existentes, los diferentes dispositivos que se encuentran en el marcado capaces de adquirir señales EEG, el comportamiento de las neuronas antes estímulos de imágenes motoras, la etapa de entrenamiento y la implementación de todos estos conceptos en la creación de la interfaz que demuestre la clasificación de las señales adquiridas.

Para la descripción del proyecto se ha dividido el documento en 4 capítulos, cada capítulo tiene un enfoque específico: El primer capítulo se dedica a la presentación del proyecto, objetivos y justificación, por otra parte el segundo capítulo se destaca por presentar los antecedentes y el marco teórico. Es a partir del capítulo 3 donde se describe el desarrollo y la implementación del sistema para que el cuarto capítulo nos proporcione los resultados y conclusiones del proyecto. A manera de anexo se proporciona un ejemplo de uso para la familiarización del usuario final con el sistema diseñado.

#### <span id="page-12-0"></span>**1.2 Justificación**

El Instituto Tecnológico de Mérida adquirió recientemente una diadema *Emotiv EPOC*, de la marca *Emotiv systems*, la cual es capaz de convertir impulsos cerebrales en acciones mecánicas. Sin embargo, para el adecuado uso de dicho equipo en la realización de investigaciones que permitan su aplicación en situaciones prácticas, debe ser sometida a un proceso de caracterización mediante la selección de un software en el cual puedan procesarse los datos, mismo que debe ser sometida a un proceso de entrenamiento del equipo de manera que pueda asegurarse la certeza de las observaciones realizadas. Además es necesario someter las mediciones a una clasificación para determinar los rangos de funcionamiento del equipo. Dichas acciones permiten conseguir las señales de control y las ondas cerebrales pueden ser estudiadas y utilizadas en múltiples aplicaciones científicas y recreativas posteriores.

#### <span id="page-13-0"></span>**1.3Objetivos**

#### <span id="page-13-1"></span>**1.3.1 Objetivo General**

Diseñar un sistema que permita recibir las señales EEG, clasificarlas y una vez obtenidas, puedan diferenciar dos estados los cuales controlaran una aplicación que represente esos cambios.

#### <span id="page-13-2"></span>**1.3.2 Objetivos específicos**

- Establecer comunicación con la diadema Emotiv Epoc.
- Obtener las señales EEG.
- Implementar el software para clasificar las señales.
- Analizar las señales adquiridas.
- Utilizar las señales adquiridas para demostrar la diferencia de estados.
- Comprobar el nivel de certeza del módulo clasificador de señales Electroencefalografícas para poder ejecutar una decisión binaria a partir de una señal EEG.

#### <span id="page-13-3"></span>**1.4 Alcances**

El sistema diseñado llega hasta la etapa de "software funcional", lo que nos garantiza que cumpla con todos los requerimientos de adquisición de señales desde la diadema Emotiv Epoc y la del software que muestre los estados ya clasificados, la cual será intuitiva y sencilla. El sistema cumplirá con los requisitos necesarios para poder darle un seguimiento posterior al proyecto y así poder seguir analizando las señales adquiridas, y al clasificarlas, poder hacer que se ejecuten diferentes órdenes producidas por el cerebro.

# <span id="page-14-0"></span>**CAPÍTULO 2**

#### **2. MARCO TEÓRICO**.

#### <span id="page-15-1"></span><span id="page-15-0"></span>**2.1Fundamentos fisiológicos**

Debido a que las bases fisiológicas del sistema nervioso desempeñan un papel fundamental en la tecnología a utilizar, se hace necesario definir ciertos conceptos que ayudan en su comprensión.

#### <span id="page-15-2"></span>**2.1.1 Fisiología**

La fisiología se define (Uglaud Silversthorn, 2008) como el estudio del funcionamiento normal de un organismo vivo y las partes que lo componen, incluidos sus procesos químicos y físicos. La palabra significa literalmente "estudio de la naturaleza" y es, en efecto, el estudio del funcionamiento del organismo.

#### <span id="page-15-3"></span>**2.1.2. Neurona**

La electricidad se encuentra presente de muchas formas en la naturaleza, de tal forma que el cuerpo humano no es la excepción, en él podemos encontrar pequeños impulsos eléctricos mediante los cuales se llevan a cabo funciones importantes del organismo: latir del corazón, respirar, pensar, el fenómeno de la vista etc. Uno de los primeros en contribuir en el campo de la actividad eléctrica en el cuerpo fue Luigi Galvani (Merletti, 2004) , quien en 1786 descubrió la electricidad animal en una extremidad de rana haciendo pasar corriente eléctrica en los nervios de la extremidad y se percató que se producía un movimiento como respuesta al estímulo eléctrico.

Las funciones realizadas por el cuerpo humano son llevadas a cabo a través de impulsos eléctricos, estos impulsos son el resultado de la acción electroquímica de ciertos tipos de células, las cuales generan la diferencia de potencial mediante partículas ionizadas tales como iones de potasio, calcio, así como la despolarización de sus membranas celulares. Muchos de estos intercambios de potenciales tienen lugar en

el cerebro, el cual envía la orden en forma de impulsos eléctricos, los cuales son transportados a otra parte del cuerpo a través de los nervios. (Cameron, 2000)

El sistema nervioso se divide en sistema nervioso central y sistema nervioso periférico; el sistema nervioso central está formado por el cerebro y la espina dorsal, mientras que el periférico lo conforman los nervios periféricos y sus terminaciones motoras. Las neuronas son las unidades bases del sistema nervioso.

#### <span id="page-16-0"></span>**2.2 Electroencefalografía**

Nuestro cerebro produce impulsos eléctricos (potenciales de acción) que viajan a través de nuestras neuronas. Estos impulsos eléctricos producen ritmos que son conocidos como ondas cerebrales. Los impulsos eléctricos son información que viaja de neurona a neurona haciendo uso de cientos de miles de ellas para lograr transportarse y ejecutar una función determinada. La actividad de las ondas cerebrales puede ser observada un electroencefalograma o EEG. (Bermúdez, 2010)

Las neuronas que constituyen el tejido cerebral son células excitables, es decir, que convenientemente estimuladas pueden producir y propagar potenciales de acción, las cuales son diferencias de potencial transitorias de origen iónico que se generan en la membrana celular. (Webster, et.al. 1992).

Los potenciales celulares, propagados y filtrados a través de los tejidos circundantes pueden observarse desde el exterior utilizando electrodos, los cuales realizan la transducción de corrientes iónicas a electrónicas permitiendo obtener señales factibles de ser procesadas electrónicamente. (Spinelli, 2000).

El uso de este tipo de técnicas se remonta a los estudios realizados por Hans Berger en 1924. Este científico introdujo el término electroencefalograma (EEG) para denotar el registro de estas señales. A partir de ese momento esta técnica se ha convertido en una herramienta muy utilizada en neurología y en aplicaciones clínicas. (Spinelli, 2000).

Desde la invención del EEG se han producido numerosas investigaciones que han estudiado la relación entre las ondas cerebrales y los diferentes estados de conciencia. Sabemos que los diferentes patrones de ondas cerebrales se relacionan biyectivamente con diferentes estados de consciencia, tales como concentración intensa, estado de alerta (despierto), sueño profundo, sueños vívidos, somnolencia, relajación, hipnosis, estados alterados de conciencia, etc. (Bermúdez, 2010).

Existen cuatro tipos principales de ondas cerebrales: alfa, beta, theta y delta. A continuación se describen estos diferentes tipos de ondas cerebrales, en orden de mayor a menor actividad: (Bermúdez, 2010)

Las Ondas beta se producen cuando el cerebro está despierto e implicado en actividades mentales. Son ondas amplias y las de mayor velocidad de transmisión de las cuatro. Su frecuencia oscila entre 14 y 30-35 Hz (ciclos por segundo o cps). Denotan una actividad mental intensa. Cuando una persona está dando un discurso, estudiando, realizando un problema de matemáticas, etc. su cerebro se encuentra emitiendo este tipo de ondas.

Por otra parte, las ondas alfa representan un estado de escasa actividad cerebral y relajación. Estas ondas son más lentas y de mayor amplitud que las beta. Su frecuencia oscila entre 8 y 14 cps. Una persona que ha terminado una tarea y se sienta a descansar, se encuentra a menudo en un estado alfa; así como la persona que está dando un paseo, disfrutando del paisaje.

Asimismo, las ondas theta son ondas de mayor amplitud y menor frecuencia (entre 4 y 8 cps). Se alcanzan bajo un estado de calma profunda. La persona que está fantaseando (o soñando despierta), se encuentra en este estado, así como la persona que tras conducir un rato, de repente se da cuenta de que no recuerda como ha hecho los últimos kilómetros. Se dice que es un estado de inspiración de ideas y soluciones creativas. Se trata de un estado en el que las tareas realizadas se han automatizado, ya no se necesita tener un control atencional y consciente de su ejecución, pudiendo el sujeto distanciarse de ellas mentalmente. Es decir, que su mente esté en "otro sitio" (a veces decimos "en la luna").

Finalmente las ondas delta son las ondas de mayor amplitud y menor frecuencia (entre 1,5 y 4 cps). Nunca llegan a cero, pues eso significaría la muerte cerebral. Se generan ante un estado de 'sueño profundo'.

Cuando nos vamos a dormir, las ondas cerebrales van pasando sucesivamente de beta a alfa, theta y finalmente, delta. Durante el sueño se producen ciclos que duran unos 90 minutos. Cuando una persona despierta de un sueño profundo, la frecuencia de sus ondas cerebrales se va incrementando progresivamente, pasando de delta a theta, luego alfa y finalmente, beta. Durante este proceso de despertar, no es extraño que una persona permanezca en un estado theta durante un tiempo (por ejemplo, unos 15 minutos). Esto le permitirá tener un libre flujo de ideas, lo cual puede aportarle soluciones, ideas nuevas o nuevos puntos de vista, siendo este un estado especialmente creativo y productivo

Las investigaciones han mostrado que aunque un estado cerebral puede predominar en un momento dado, los tres tipos de ondas restantes están también presentes en todo momento. Es decir, mientras una persona está implicada en una actividad mental, produciendo ondas beta predominantemente, las ondas alfa, theta y delta se están produciendo también, aunque sólo estén mínimamente presentes.

#### <span id="page-18-0"></span>**2.2.1 Tipos de electrodos usados en EEG**

Existen tres tipos de electrodos para captar los biopotenciales cerebrales: superficiales o scalp, que es la técnica menos invasiva ya que se coloca sobre el cuero cabelludo, y es a este tipo de electrodos al que se reserva la palabra electroencefalograma; los electrodos corticales se registran mediante un electrocortigrama y se colocan directamente sobre la superficie expuesta de la corteza cerebral; finalmente, los electrodos profundos o intracorticales, se registran mediante una electroencefalografía profunda y se colocan mediante instrumentos tipo aguja a diferentes profundidades dentro de la corteza cerebral. (Díaz Blancas, 2014)

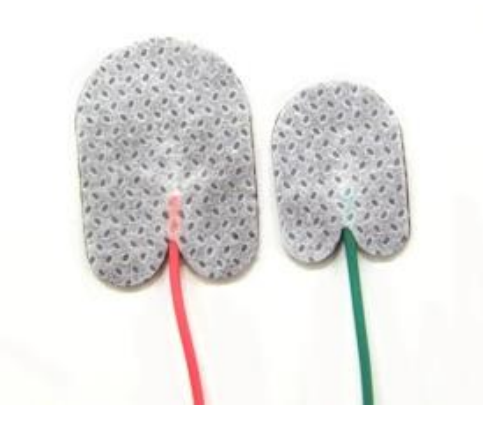

Figura 2.1 electrodos superficiales. Fuentes: http://www.neuroline.es/ElectrodoSuperficieDesechable.html

Díaz (2014) señala que, sin embargo, es preferible el uso de los electrodos de tipo superficial o scalp ya que permite una rápida colocación y remoción de los mismos con un riesgo mínimo para el paciente. Mientras que los electrodos profundos requieren un manejo cuidadoso y debe ser realizado por personal altamente especializado.

Por otra parte, los electrodos tipo scalp son vulnerables al ruido e interferencias debido a su reducida amplitud de potenciales junto con una elevada impedancia de salida.

#### <span id="page-19-0"></span>**2.2.2 Tipos de potenciales EEG**

Valdizan (2007) señala que, de acuerdo a su origen, los potenciales de EEG se clasifican en Potenciales Evocados, si se producen como consecuencia de un estímulo externo y Potenciales Espontáneos si se producen espontáneamente, es decir, nacen de la voluntad del sujeto.

El mismo autor indica que dentro de los potenciales espontáneos se diferencian los Ritmos Cerebrales, que son aquellos que se registran en condiciones de reposo, cuando las neuronas no procesan información, y los Potenciales Relacionados, que se producen como consecuencia de algún evento puntual.

Una BCI basada en Atención selectiva o Potenciales evocados, funciona por medio de potenciales que se generan en el cerebro provocados por trenes de estímulos internos o externos. Su naturaleza es una respuesta cerebral evocada o relacionada con eventos que pueden ser visuales, auditivos o somatosensoriales (estimulaciones táctiles).

La mayoría de las BCI están basadas en estímulos visuales, pero también los estímulos pueden ser diferentes tonos, diferentes estimulaciones táctiles, o luces parpadeantes con diferentes frecuencias. En una configuración típica de una BCI, cada estímulo está asociado con un comando que controla una aplicación y para seleccionar un comando, el usuario tiene que enfocar su atención al estímulo correspondiente.

El funcionamiento general consiste en que el usuario centra su atención en una opción concreta, entonces, un fenómeno de estimulación revisa todas las opciones, y cuando la opción deseada es estimulada, se produce el potencial evocado asociado al evento concreto.

En paralelo, las herramientas de señal trabajan para detectar en línea este potencial y así deducir la opción en la que el usuario está concentrado. A estas interfaces se les denomina síncronas porque el usuario está sincronizado con la BCI, dado que es la interfaz la que presenta los estímulos a la persona.

Existen 2 tipos diferentes de potenciales evocados que dependen de estímulos, estrategias mentales y procesamiento de señales: el primero se refiere a Potenciales P300 y el segundo se llama Potenciales Evocados Visuales de Estado Estable (SteadyState Visual Evoked Potencials SSVEP).

#### <span id="page-20-0"></span>**2.2.3 Ondas encefalográficas**

Se denomina onda encefalográfica ( (Reyes, 2013) al el registro de la actividad bioeléctrica cerebral obtenido mediante electrodos situados en el cuero cabelludo o corteza cerebral, en el espacio subdural. Este tipo de señales se caracterizan por tener

amplitudes desde los 10mV, sobre la corteza cerebral, hasta 100 mV, registrados sobre el cuero cabelludo, Asimismo, se observa una forma irregular, son aperiódicas y se concentran en el espectro de 0 a 100 Hz. Debido a esta irregularidad han sido clasificadas en ritmos u ondas dependiendo de la banda de frecuencia en como se muestra en la tabla 2.1

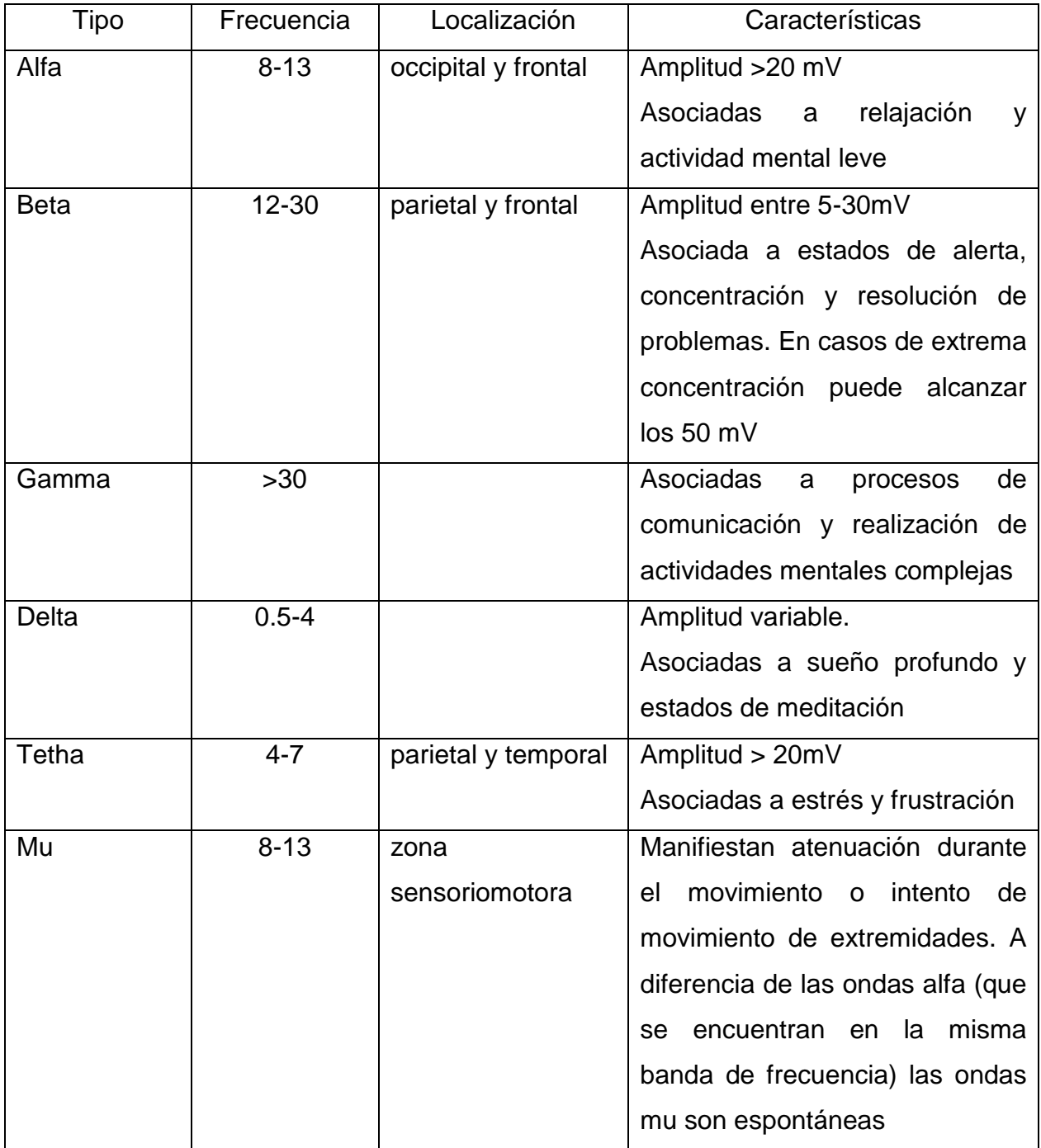

Tabla 2.1. Características de las ondas EEG. (Sabati, 2012)

#### <span id="page-22-0"></span>**2.3 Interfaces de comunicación con máquinas**

#### <span id="page-22-1"></span>**2.3.1 interfaces hombre-máquina**

Las interfaces hombre-máquina tienen como tarea la gestión de la interacción de una persona con un dispositivo. Este tipo de tecnologías ha evolucionado a lo largo de la historia hacia una mayor accesibilidad para los usuarios (Lebedev, 2014)

#### <span id="page-22-2"></span>**2.3.2 Interfaces BCI**

A partir de que se desarrolló la tecnología que permite leer las ondas EEG de los humanos, se planteó la posibilidad de interpretarlas y usarlas como un medio de comunicación con dispositivos que puedan ir, desde control de aparatos domésticos hasta prótesis robóticas. (de la O Chávez, 2004).

A este tipo de tecnología se le conoce como BCI ( Brain Computer Interface). Neri (20013) la define como el sistema que permite la comunicación hombre-máquina mediante la adquisición de señales eléctricas cerebrales, y el cual es capaz de traducir pensamientos cognitivos (o intensiones) del usuario en acciones reales para interactuar en un entorno físico o virtual.

Este dispositivo se conoce también como BMI (Brain Machine Iinterface), DBI ( Direct Brain Interface) o neuroprótesis. Todos estos nombres se refieren al mismo sistema y son considerados sinónimos. (Neri González, 2013)

Actualmente existen muchos dispositivos capaces de adquirir las señales EEG del cerebro, muchos de ellos son de bajo costo y no necesitan una conexión tan específica para su utilización, sino que actualmente pueden conectarse de diferentes formas entre las que destacan la conexión USB, Bluethoo y Wifi. A continuación se enlistan lo dispositivos auxiliares que pueden obtener las señales EEG que se encuentran en el mercado.

#### <span id="page-22-3"></span>**2.3.3 MindWave**

Este dispositivo fue creado por la empresa NeuroSky y salio a la venta el primero de marzo de 2011. Este auricular permite al usuario captar sus ondas cerebrales y a su vez simular telequinesis, monitorear niveles de atención y relajación y ofrecer una visión de la mente de las personas. El dispositivo actualmente tiene un costo de 99 euros e incluye un conjunto de 12 juegos personalizados. La tecnología que utiliza es llamada "ThinkGear" debido a que solo utiliza un solo sensor para el registro de las ondas cerebrales y con ellas proporciona resultados utilizando algoritmos exclusivos. Está diseñado para captar las ondas cerebrales alpha, beta, teta, delta y gamma e igual obtener las señales en bruto.

#### <span id="page-23-0"></span>**2.3.4 MindBall**

Este dispositivo fue creado por la empresa Interactive Productline y funciona capturando las ondas cerebrales alpha y theta por medio de tres electrodos que están instalados en la diadema. Este dispositivo fue creado para dos jugadores los cuales permaneciendo en un estado de relajación y concentración, activan el movimiento de una bola la cual se desplazara al sitio del oponente que controle menos este estado de pensamiento. Con la expansión de la información acerca de este nuevo concepto de entretenimiento, existen ya competencias a nivel mundial utilizando esta diadema. El inconveniente es el costo ya que supera los 15,000 euros, por lo que se reduce a personas con alto poder adquisitivo. Existe una versión más económica llamada Mindflex que tiene un costo de 80 euros, pero esta no es tan precisa.

#### <span id="page-23-1"></span>**2.3.5 EmotivEpoc**

Este dispositivo fue creado por la empresa Emotiv y no solo es un dispositivo que contiene electrodos, sino que es un dispositivo que contiene un SDK para el desarrollo de aplicaciones. Este dispositivo cuenta con 14 electrodos y un giroscopio que permite a los usuarios un mayor análisis de las ondas cerebrales captadas y está diseñado para aplicaciones avanzadas de interfaz cerebro computador (BCI) y a la investigación contextualizada. La EmotivEpoc proporciona acceso a la matriz de datos en bruto. Es de conexión inalámbrica y al ser recargable nos da 12 horas de uso constante. (Figura 2.1)

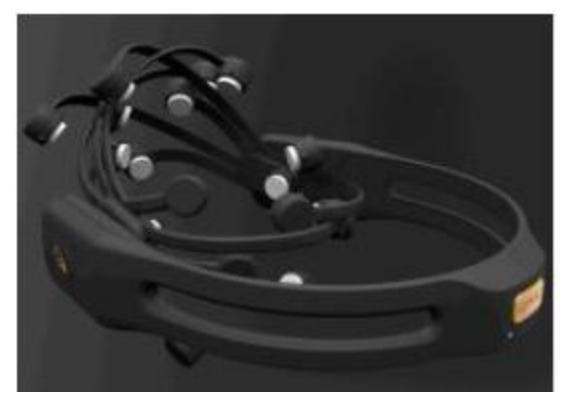

Figura 2.1 Emotive EPOC research

Para el uso de este equipo es necesario instalar el programa y posteriormente hidratar las almohadillas con una solución salina la cual permite la conducción de la actividad eléctrica, esta solución es multiusos estándar y de fácil adquisición. (Figura 2.2)

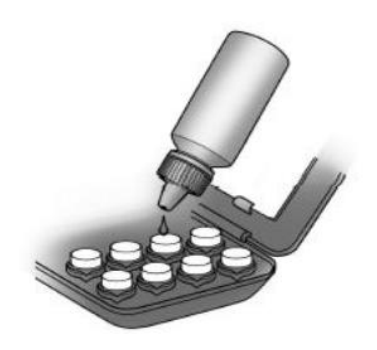

Figura 2.2 Proceso de humectación de las almohadillas

Al concluir con el proceso de hidratación se procede a retirar los sensores e insertar de uno en uno en los brazos del receptor de la cabeza, girando cada uno hasta que quede fijo, en ese momento es cuando está listo para continuar con el proceso. Al finalizar su uso , las unidades de los sensores deben ser retirados de los brazos del receptor de la cabeza y se almacenan en el paquete hidratante para su uso posterior.

Finalmente se coloca el adaptador USB wireless en el computador y en modo encendido el EPOC para colocar los electrodos en la cabeza como se muestra en la figura 2.3.

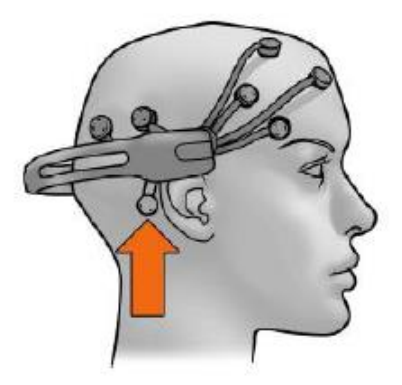

Figura 2.3 Colocación de la diadema Emotiv EPOC en la cabeza del sujeto de prueba

#### <span id="page-25-0"></span>**2.3.6 Comunicación LabVIEW**

Para establecer la comunicación Emotiv EPOC con el software LabVIEW es necesario instalar el VI Gestor de paquetes de JKI (VIPM) y el paquete de EPOC (ni\_lib\_labview\_emotiv\_api-1.0.0.3.vip). Asimismo se requiere la instalación en el ordenador del Emotiv EPOC control . Posteriormente se ejecuta el programa LabVIEW .

#### <span id="page-26-0"></span>**2.3.7 Comunicación Openvibe**

El Openvibe es un programa que permite observar las ondas EEG mediante la interfaz cerebro ordenador en tiempo real. Se puede adquirir, filtrar y procesar las señales según requiera la aplicación. Es de código abierto y funciona tanto en Windows como en Linux , es compatible con un gran número de dispositivos de electroencefalografía o de neurociencia. Para establecer comunicación se requiere la instalación de los programas openvibe adquisition server y openvibe designer

# <span id="page-27-0"></span>**CAPÍTULO 3**

#### **3. Metodología**

#### <span id="page-28-1"></span><span id="page-28-0"></span>**3.1 Obtención de señales encefalográficas**

Para la obtención de señales encefalográficas se utilizó el lector de ondas cerebrales Emotiv EPOC, ya que presenta las ventajas de ser un método no invasivo además de que consiste en una diadema con 14 electrodos distribuidos de acuerdo con el sistema 10-20 (figura 3.1), los cuales operan a una frecuencia de muestreo de 128 sps, con un ancho de banda de 0.2 Hz y cuenta además con un sensor giroscópico.

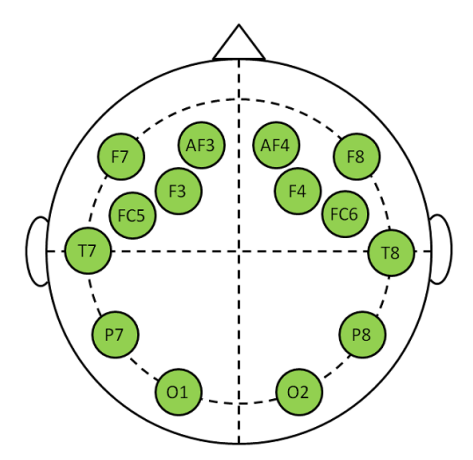

Figura 3.1 Distribución de los electrodos en el cráneo para el sistema 10-20

Los datos se obtuvieron considerando dos casos: derecha e izquierda. El número total de muestras adquiridas será de 40, por cada caso, distribuidas en 4 sesiones como lo indica el cuadro 3.1:

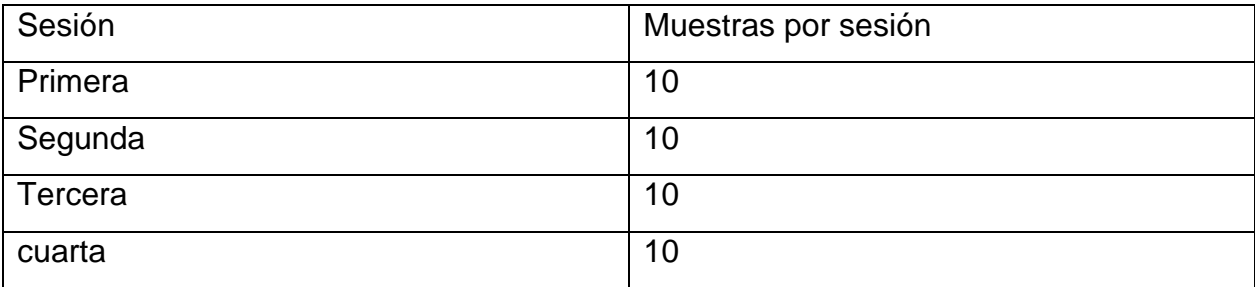

Cuadro 3.1. Distribución de sesiones para la captura de señales encefalográficas.

#### <span id="page-29-0"></span>**3.2 Procesamiento de datos**

#### <span id="page-29-1"></span>**3.2.1 Openvibe.**

Para efectos de este trabajo se decidió utilizar para el monitoreo de las señales EEG la plataforma Open Vibe ya que es una herramienta abierta que permite observar los canales provenientes del Emotiv EPOC, así como seleccionar aquellos que son de interés, permitiendo guardar los datos en formas de archivo GDF y SCV.

Openvibe funciona con un primer bloque el cual entrega las señales EEG a las cuales puede aplicarse alguno de los siguientes procesos: impresión de las señales adquiridas y espectro de potencia; filtrado; selección de canales específicos y mapas topográficos en 2D y 3D, con la ubicación de los electrodos de análisis.

Esta plataforma es útil para dar mas importancia a algunos canales y discriminar de acuerdo a ciertos criterios. Inclusive varios canales pueden ser igualados si fuera necesario.

En el presente trabajo se eligieron 10 canales siendo los cuales el canal C3, C4, FC3, FC4, C5, C1, C2, C6, CPs y CP.

Durante la etapa de entrenamiento se determinó el nivel de importancia de cada uno de ellos.

#### <span id="page-29-2"></span>**3.2.2 BCI**

Junto con la plataforma Openvibe se utilizó para el manejo de datos la interface cerebro ordenador ( BCI ), la cual provee un sistema de comunicación y control directo entre el cerebro y el ordenador, además de que permite reconocer patrones de actividad cerebral. Las etapas seguidas para la adquisición y manejo de datos se presentan en la Figura 3.2.

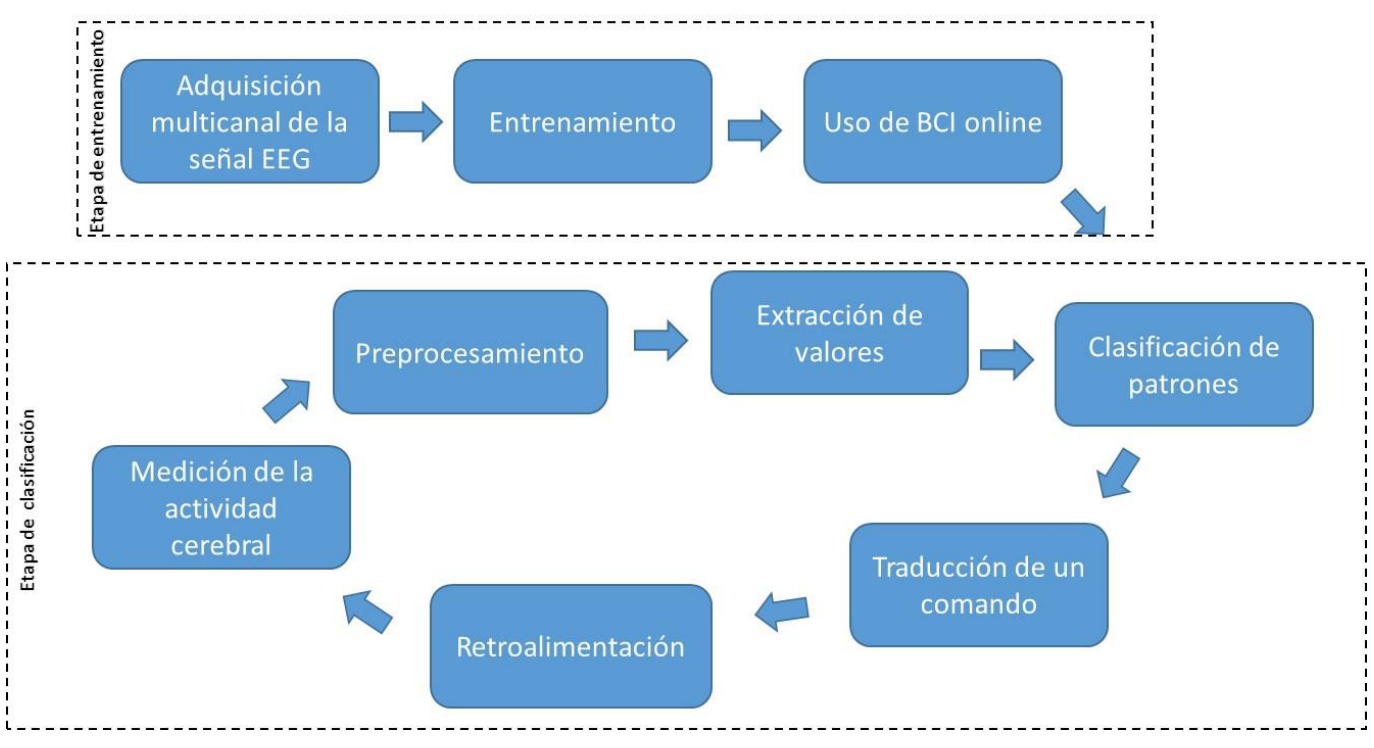

Figura 3.2. Etapas en el manejo de datos usando BCI

#### <span id="page-30-0"></span>**3.2.2.1 Etapa cero**

Previo a las etapas de entrenamiento y de adquisición de datos se realizó una etapa de acondicionamiento de electrodos (etapa cero), cuya finalidad era verificar el estado de funcionamiento de cada uno de los electrodos presentes en la diadema utilizada. Esta primera etapa se realizó obteniendo datos mediante el programa incluido de fábrica con el Emotiv EPOC y siguiendo las especificaciones establecidas por el proveedor.

#### <span id="page-30-1"></span>**3.2.2.2 Etapa de entrenamiento del algoritmo**

Posteriormente se procedió a la etapa de entrenamiento del algoritmo a utilizar mediante la recolección de señales EEG en un escenario estándar. Esta etapa tuvo como propósito la determinación de un subconjunto de valores que permita tener un mejor resultado durante la etapa de clasificación o que los resultados no decrementen significativamente. Esta estrategia permite disminuir la dimensión de los vectores de características. Posteriormente fueron procesadas con dicho algoritmo para calibrar los parámetros necesarios para establecer las condiciones de las clases entres las cuales se tomaron decisiones.

#### <span id="page-31-0"></span>**3.2.2.3 Etapa de uso del BCI**

La etapa de Uso del BCI online se llevó a cabo en seis fases siendo la primera la captura de actividad cerebral utilizando el Emotiv EPOC como método no invasivo y de alta resolución.

Durante la segunda fase se realizó un preprocesamiento con el objetivo de eliminar los valores considerados como ruido en las señales. Asimismo, esta fase permitió amplificar y filtrar las señales EEG obtenidas y, una vez hecho esto, se realizaron combinaciones con ellas para observar las variaciones posibles.

En la tercera fase se extrajeron los vectores, los cuales consiste en valores que describen características e información importante de las EEG, así como la potencia con la cual son recibidas. Cada vector se asocia a una etiqueta de clase, es decir, a una acción que el individuo refiere.

La cuarta fase, o de clasificación de patrones, partió de la obtención de un conjunto de vectores que corresponden a cómo el individuo imagina la acción que se le ha encomendado. Consistió en el uso de un algoritmo encargado de asignar la clase al vector característico dependiendo de los parámetros de calibración obtenidos en la fase de entrenamiento.

La quinta fase consistió en la interpretación de comandos. En esta fase se asoció la clave designada por el clasificador a un comando ejecutable.

La sexta fase fue de retroalimentación para determinar si el desempeño de la actividad cerebral era correcto.

#### <span id="page-31-1"></span>**3.2.3 Descripción tecnológica del algoritmo**

Los bloques utilizados en el algoritmo de procesamiento del Open VIBE fueron los siguientes:

 Generic stream reader: Permite almacenar los valores obtenidos en formato de lectura.

- Identity: Este bloque permite ingresar los valores del canal de referencia.
- Reference cannel: este bloque permite elegir el canal de referencia elegido de entre la lista de canales disponibles eliminando el ruido ocasionado por las otras señales. Este valor se mantiene en la respuesta obtenida.
- Channel selector: cuando se dispone de varios canales, este bloque permite aislar uno para utilizar la información individualmente.
- Surface Laplacian: Es un filtro espacial cuya función es lograr la mejor combinación de electrodos para conseguir una señal con el menor ruido posible y maximizar la contribución de cada canal hacia la generación de una señal útil.
- Temporal filter: al hacer clic sobre este bloque, se puede escoger entre un filtro Butterworth , Chevychev o Yule-Walker, el orden, las frecuencias de corte y el rizado máximo de la banda de paso en caso de escoger Chebychev
- Time based epoching: genera los cortes o bloques que determinan la duración o intervalos de tiempo específicos para cada señal.
- Simple DSP: Este plugging permite aplicar una fórmula matemática a cada una de las señales de entrada y a las señales de salida resultantes.
- Signal average: Este plugging permite calcular la media del buffer de valores de entrada y la señal resultante obtenida.
- Feature aggregator: Este complemento agrega las características que recibe de las señales de entrada a un vector de características que se puede utilizar para su clasificación.
- Classifier processor: Se refiere a la salida del bloque clasificador de señales. Esta salida es la distancia entre el hiperplano generado en el entrenamiento del clasificador y un punto en el espacio determinado por las características de la señal de la época evaluada.
- Graz visualization: Establece la función de realimentación recibiendo como entrada los estímulos del escenario y la distancia del hiperplano. Se utiliza para establecer la extensión de una barra que se visualiza en una pantalla considerando el criterio de que mayor distancia, mayor longitud de la barra.
- Button VRPN server: Este plugin expone varios estados boleanos a una aplicación gracias al protocolo VRPN (Virtual Reality Peripheral Network),

Consiste en una biblioteca que abstrae la mayoría de los periféricos VR utilizados como una agregación de componentes básicos tales como datos analógicos, botones o rastreadores (orientación y localización en el espacio). Expone estos estados booleanos a aplicaciones externas emulando un dispositivo multipunto. Los estados son controlados por corrientes de estimulación y cada botón puede ser presionado y liberado por identificadores de estimulación dados. El número de botones del dispositivo emulado depende del número de entradas de la caja. Cada vez que se añade una entrada, se añaden los correspondientes estimulantes de encendido / apagado a los ajustes de la caja. Dado este comportamiento, cualquier aplicación lista para VRPN puede obtener parámetros de OpenViBE y proporcionar retroalimentación al usuario como información visual o cualquier otra forma en que se realice la retroalimentación.

 Analog VRPN server: Conecta una entrada externa VRPN y traduce la información analógica a una señal de entrada al open VIBE

#### <span id="page-33-0"></span>**3.3Pruebas de desempeño del clasificador**

Rockach (2009) describe algunas medidas para evaluar a los clasificadores de señal. Entre las medidas señaladas se cuenta la precisión definida como el número de decisiones correctas tomadas por el clasificador entre el número total de casos presentados al clasificador.

La fórmula utilizada para el cálculo de la precisión se expresa como:

$$
Precision = \frac{DC}{DT}
$$

En donde DC representa el total de decisiones correctas y DT las decisiones totales. Sin embargo, esta medida es necesario complementarla con otras medidas ya que ésta, por sí sola, aporta poca información al desempeño del clasificador.

Es por esto que se consideró también la sensibilidad definida como el número total de datos verdaderos positivos entre el número de casos positivos presentados. También puede considerarse como la razón entre los datos verdaderos positivos y la diferencia entre los verdaderos positivos y los falsos negativos.

La fórmula empleada para calcular la sensibilidad se expresa como:

Sensibilidad = 
$$
\frac{VP}{P} = \frac{VP}{VP - FN}
$$

En donde VP es el total de valores positivos detectados, P el total de casos positivos presentados al clasificador, y FN el número de falsos negativos señalados por el sistema.

Otro valor considerado fue la especificidad definida como el reconocimiento del ordenador de casos negativos. La fórmula utilizada para el cálculo de la especificidad se expresa como:

$$
Especifiedad = \frac{VN}{N} = \frac{VN}{VN + FP}
$$

En donde VN representa los valores negativos detectados, N el total de valores negativos y FP los falsos positivos observados en las pruebas.

Ambas mediciones se relacionaron mediante el valor de medida F (F measure) que representa la media armónica de la precisión y la especificidad. La fórmula utilizada para el cálculo del valor de medida F se expresa como: (Torres, A., 2011)

$$
Fmedida = \frac{2(Precisión)(Sensibilidad)}{Precision + Sensibilidad} = \frac{2VP}{FP + FN + 2VP}
$$

Mientras más cercano sea el valor de medida F a la unidad, mejor es la precisión de las mediciones **realizadas**.

# <span id="page-35-0"></span>**CAPÍTULO 4**

#### **4 Desarrollo**

<span id="page-36-0"></span>En esta sección se detallan las especificaciones técnicas del equipo necesario para el desarrollo del proyecto tanto para el diseño de las pruebas de extracción de componentes para el entrenamiento como el diseño del prototipo de este proyecto.

#### <span id="page-36-1"></span>**4.1 Especificaciones técnicas**

El equipo requerido para realizar este proyecto consta de tres partes: el equipo biomédico para la extracción de señales EEG, el equipo de cómputo requerido para el procesamiento de dichas señales y el software.

#### <span id="page-36-2"></span>**4.2 Captura de señales EEG**

La adquisición de señales EEG se realizó de forma no invasiva por medio del dispositivo Emotiv EPOC mediante la utilización del paquete OpenViBE que consta de dos programas, el OpenViBE Adquisition Server y el OpenViBE Designer.( Figura 4.1)

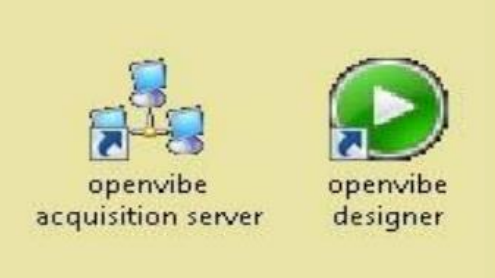

Figura 4.1 paquete OpenViBE

Luego de la instalación de dicho paquete se ejecuta el OpenViBE Adquisition Sever para establecer la comunicación con el Emotiv EPOC y se realizan las acciones que se muestran en la figura 4.2

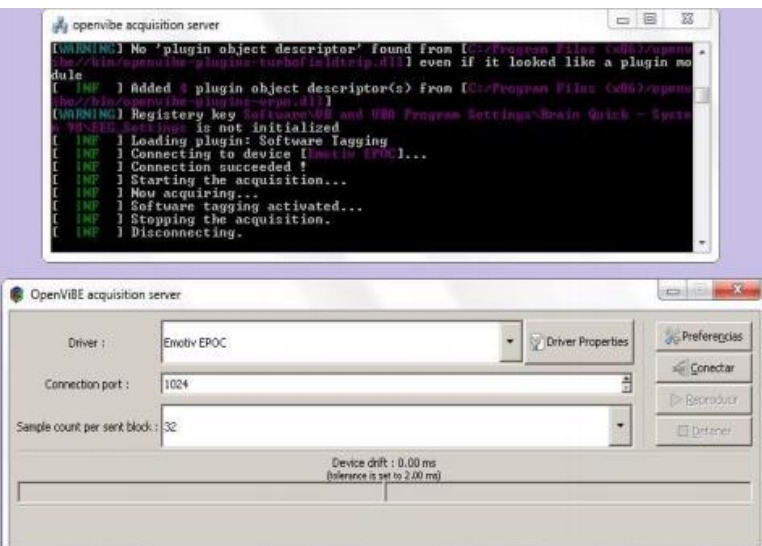

Figura 4.2 Interfaz gráfica OpenViBE Adquisiton Server v1.2.2

utilizado para el manejo del Emotiv EPOC.

Posteriormente se seleciona Driver properties para visualizar la pantalla mostrada en la figura 4.3

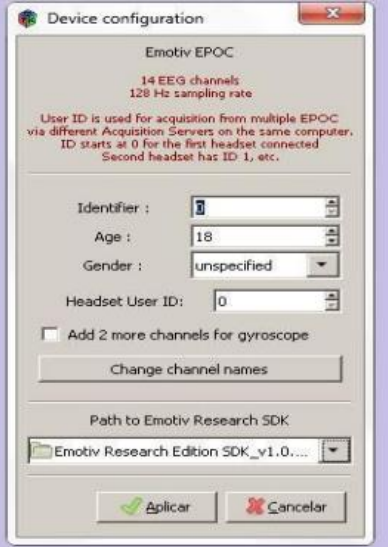

Figura 4.3 Pantalla de configuración

#### <span id="page-38-0"></span>**4.3 Toma de datos**

De acuerdo a la metodología planteada se obtuvieron 40 muestras divididas en 4 sesiones de trabajo. Durante la toma de muestras se presentó al individuo de prueba un escenario en el cual un balón debía ser llevado a los extremos de la pantalla en los cuales se localizaba una portería. Se pidió al individuo concentrarse en mover el balón virtual diez veces a la izquierda y diez veces a la derecha. El escenario presentado al individuo de prueba se presenta en la figura 4.1.

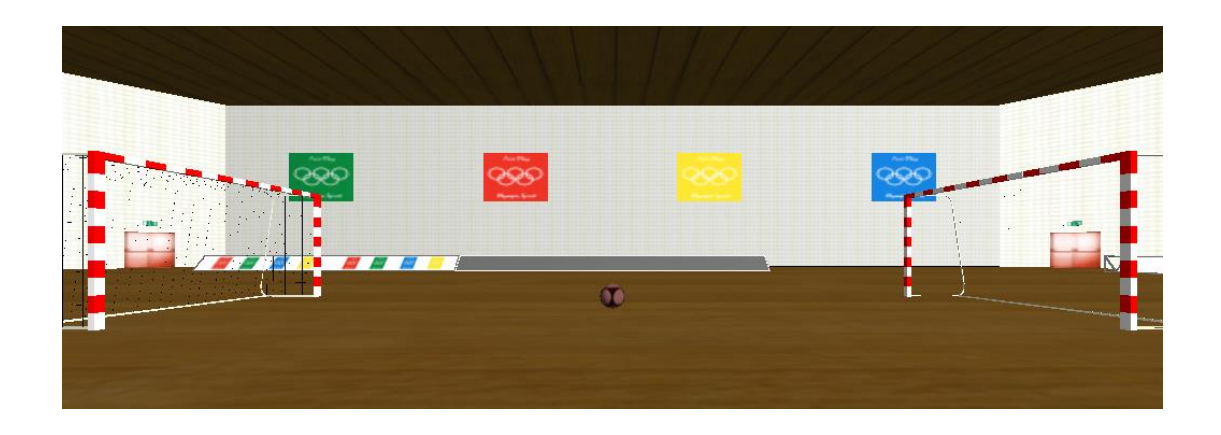

Figura 4.1 Escenario de prueba

Los resultados fueron registrados y filtrados obteniéndose finalmente la información contenida en el anexo 1. Con dichos datos se analizó la precisión del equipo utilizando la fórmula:

$$
Precision = \frac{DC}{DT}
$$

Donde DC es el número de decisiones correctas y DT el número total de decisiones. Se observó que para el movimiento hacia la izquierda se obtuvo un total de 29 de mediciones realizadas corresponden a un movimiento correcto del balón virtual, por lo que la precisión toma un valor de 0.725. En cuanto al movimiento hacia la derecha se registraron 34 de 40 acciones correctas por lo que la precisión es de 0.85. Por otra

parte, el movimiento para regresar el balón a la posición central tuvo 25 aciertos de 40 lo que representa una precisión de 0.625.

Considerando los valores totales la precisión del equipo fue de 88 de un total de 120 mediciones realizadas lo que representa un valor de 0.7333.

Los rangos de acierto observados en cada uno de los canales se presentan en la tabla 4.1

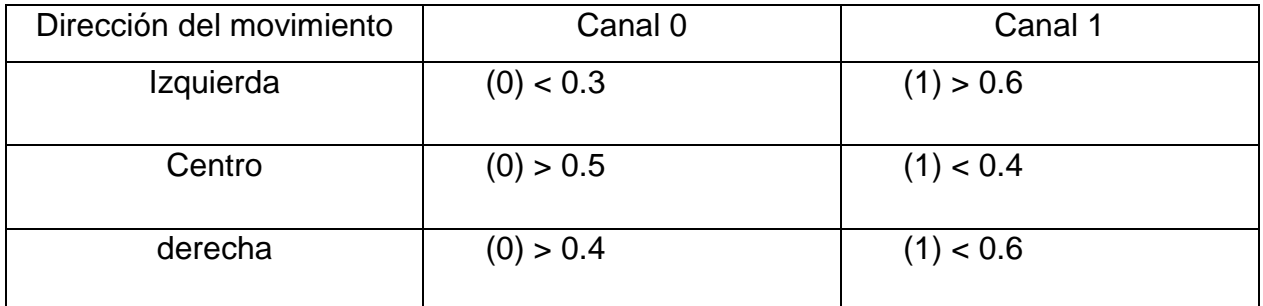

Tabla 4.1 Rangos de observación de acciones correctas en los canales elegidos

Se observó que 88 de los aciertos se encontraban dentro de estos intervalos; sin embargo, 4 observaciones cayeron dentro del rango pero el movimiento no fue el requerido por lo que se consideraron falsos positivos; por otra parte 2 lecturas cayeron fuera del rango pero la pelota virtual se movió hacia el lado correcto, por lo que se consideraron como falsos negativos.

Con los datos anteriormente señalados obtuvo la sensibilidad de la prueba según la fórmula:

Sensibilidad = 
$$
\frac{VP}{VP + FN}
$$

En donde VP ( total de valores positivos detectados) fue de 88 y FN (número de falsos negativos señalados por el sistema) fue de 2. Con estos valores se observa que la sensibilidad de la prueba realizada fue de:

Sensibilidad = 
$$
\frac{88}{88 + 2} = 0.9778
$$

Esto nos indica que de los casos en los cuales el movimiento observado correspondió al valor deseado, un 97.78% de cayeron dentro del rango establecido como promedio, por lo que se le consideran positivos.

Por otra parte, la especificidad de la prueba se estableció siguiendo la fórmula:

$$
Especifiedad = \frac{VN}{VN + FP}
$$

En donde VN ( total de valores negativos detectados) fue de 32 y FP (número de falsos positivos señalados por el sistema) fue de 4. Con estos valores se observa que la especificidad de la prueba realizada fue de:

*Especificidad* = 
$$
\frac{32}{32 + 4} = 0.8888
$$

Lo anterior equivale a decir que la especificidad de la prueba es de 88.88%. Lo cual significa que la prueba se encuentra en un nivel bueno en cuanto a la capacidad de detección de observaciones negativas.

Sustituyendo los valores de precisión y especificidad calculados en la fórmula

$$
Fmedida = \frac{2(Precisión)(Sensibilidad)}{Precision + Sensibilidad} =
$$

Se obtiene un valor de Fmedida de

$$
Fmedida = \frac{2(0.7333)(0.9778)}{0.7333 + 0.9778} = 0.8380
$$

# <span id="page-41-0"></span>**CAPÍTULO 5**

#### **5 CONCLUSIONES**

<span id="page-42-0"></span>Con base en los resultados obtenidos en el presente trabajo se determina que éste cumple con los objetivos de diseñar un sistema que permita recibir las señales EEG, clasificarlas y una vez obtenidas, pueda diferenciar dos estados los cuales controlaran una aplicación que represente esos cambios.

Asimismo se logra establecer comunicación con la diadema Emotiv Epoc y diseñar el protocolo para obtener las señales EEG. También se implementa un software que permita clasificar dichas señales, que al ser analizadas, permite utilizarlas para demostrar la diferencia de estados.

Finalmente se determinó el nivel de certeza del módulo clasificador de señales Electroencefalografícas utilizado.

Los datos demuestran que las observaciones realizadas con el protocolo diseñado arrojarán resultados con un nivel bueno de precisión, debido al valor obtenido del 73.33%. Por otra parte los valores detectados como positivos y negativos se encuentran en un nivel bueno, de acuerdo con los valores de sensibilidad y especificidad respectivamente.

En conjunto el valor de Fmedida indica que el protocolo diseñado permite realizar observaciones en un nivel bueno, por lo que puede ser aplicado en la realización de otros experimentos.

# <span id="page-43-0"></span>**REFERENCIAS**

A.Hyvarinen, E. (1999). Independent Component analysys: A Tutorial.

Alvarez, P. D. (12 de 4 de 2010). *Monografias*. Recuperado el 9 de 10 de 2014, de http://www.monografias.com/trabajos97/procesamiento-senales-biomedicas/procesamientosenales-biomedicas.shtml

Bermúdez, A. (2010). *Técncias de procesamiento de EEG para detección de eventos.* Argentina: Universidad Nacional de Plata.

Cameron, J. (2000). *Medical Physics.*

Cardoso, J. (Abril de 1997). *Infomax and maximum likelihood for source separation*. (IEEE) Recuperado el 20 de Octubre de 2014, de http://ieeexplore.ieee.org/

- de la O Chávez, J. R. (2004). *Interfaz cerebro-computadora para el control de un cursor basada en ondas cerebrales.* México: UAM.
- Díaz Blancas, G. (2014). *Reconocimiento de patrones de señales EEG mediante redes neuronales.* CDMX: IPN.
- E, J. J., Armenta, N. G., Rico, D. O., & Muñoz, P. A. (2013). DETECCIÓN DE ACTIVIDAD CEREBRAL UTILIZANDO UNA DIADEMA DE SENSORES. *: Investigación Básica y Aplicada*, 5.
- Electronic Assembly. (2012). *DOG SERIES 3.3V INCL. CONTROLLER ST7036 FOR 4-/8-BIT, SPI (4-WIRE).* Gilching Germany.
- *Emotiv*. (s.f.). (Emotiv.Inc) Recuperado el 8 de 11 de 2015, de https://emotiv.com/epoc.php
- Fulton, N. (2013). *How Many Times Per Day Should Diabetics Test Their Blood Sugar?* Recuperado el 12 de Septiembre de 2013, de http://www.ehow.com/way\_5230667\_many-diabetics-test-bloodsugar\_.html
- Funnell, M. M. (Junio de 2013). 4 Steps to Manage Your Diabetes for Life. *National Diabetes Education Program*, 3-6.
- G.Armenta, D. y. (2013). Deteccion de actividad cerebral utilizando una diadema de sensores. *1*(1), 5.
- Gorriz, J., Puntonet, C., & J.C. Mendez, M. y. (s.f.). IMPLEMENTACIÓN EN MA TLAB DE LOS ALGORITMOS DE SEPARACION DE SEÑALES(ICA) BASADOS EN EL ANALISIS DE COMPONENTES INDEPENDIENTES: ICATOOLBOX 2.0. 2.
- Hyvarinen, A., & Oja, E. (1999). *Independent Component Analysis: A Tutorial.* Espoo, Finland.
- iBGStar. (12 de Noviembre de 2013). *iBGStar Blood Glucose Meter*. Obtenido de http://www.bgstar.com/web/ibgstar
- iHealth. (12 de Noviembre de 2013). *WIRELESS SMART GLUCO-MONITORING SYSTEM*. Obtenido de http://www.ihealthlabs.com/wireless-smart-glucose-monitoring-system-bg5.htm
- *Infobae*. (12 de 8 de 2008). Recuperado el 10 de 8 de 2014, de http://www.infobae.com/2008/08/12/397081-podria-revolucionar-los-videojuegos-un-casco
- *Infobae*. (12 de Agosto de 2008). Recuperado el 10 de Octubre de 2014, de http://www.infobae.com/2008/08/12/397081-podria-revolucionar-los-videojuegos-un-casco
- J. Gorriz, C. P. (s.f.). IMPLEMENTACIÓN EN MA TLAB DE LOS ALGORITMOS DE SEPARACION DE SEÑALES(ICA) BASADOS EN EL ANALISIS DE COMPONENTES INDEPENDIENTES: ICATOOLBOX 2.0. 2.
- J.Muñoz, J. (2008). Analisis de componentes principales e Independientes Aplicados a Reduccion de Ruido de Señales Electrocardiograficas. *Scientia Et Technica, XIV*(39), 83-88.

Jonathan R. Wolpaw, N. B. (2002). Brain-Computer interfaces for communication and control. *I*(1), 25. Lepkowski, J. (2004). *EMI/ESD Protection.* Arizona: On semiconductor.

M. Rayja Lakshmi, D. P. (2014). Survey on EEG Signal Processing Methods. *4*(1), 8.

- Martinez, J. L. (2009). *Comunicación con computador mediante señales cerebrales. Aplicación a la tecnología de rehabilitación .* Madris, España: ETSH.
- Merletti, R. (2004). *Electromyography - Physiology, Engineering, and Noninvasive Applications.* John Wiley & sons.
- Microchip. (2009). *PIC 18F87J50 Family Datasheet.* Chandler, AZ.
- Neri González, J. F. (2013). *Diseño y desarrollo de un sistema para el control mental de prótesis utilizando una interfaz cerebro-computadora.* México: UNAM.
- OneTouch. (2008). *OneTouch UltraMini Manual de Usuario.*
- OneTouch. (2010). *OneTouch Ultra2 Sistema para la monitorización de la glucosa en sangre. Guía de usuario.*
- Philosys. (12 de Noviembre de 2013). *GMate Blood Glucose Monitoring System*. Obtenido de http://www.gmate.com/default.asp
- Remigius J.Rak, M. K. (2012). BRAIN-COMPUTER INTERFACE AS MEASUREMENT AND CONTROL SYSTEM . *XIX*(3), 18.
- Reyes, A. (2013). *Interfaz cerebro computador mediante la clasificación de señales electroencefalográficas.* Colombia: Pontifica Universidad Javeriana.
- Roman-Gonzalez, A. (2012). EEG Signal Processing for BCI Applications. 23.
- Sabati, A. (2012). *Interacción humano-máquina. Ondas neuroeléctricas utilizadas en el sistema BCI o IMCM.* Obtenido de wetpaint: www.interfacemindbraincomputer.wetpaint,com
- SIMCOM. (2010). *SIM900 Hardware Design V1.07.* Shanghai P.R. China.
- SIMCom, S. S. (15 de Enero de 2010). SIM900 AT Commands Set. Shanghai, China.
- Telcare. (12 de Noviembre de 2013). *Wireless Glucose Meter. How it works*. Obtenido de http://www.telcare.com/how-it-works/
- Uglaud Silversthorn, D. (2008). *Fisiología humana. Un enfoque integrado.* Madrid, España: 2008.
- Valdizan, J.-R. (2010). *POTENCIALES EVOCADOS COGNITIVOS EN BUSQUEDA DE LA.* CDMX.

# <span id="page-46-0"></span>**ANEXOS**

## Anexo 1 Registros encefalográficos obtenidos ( en mHz)

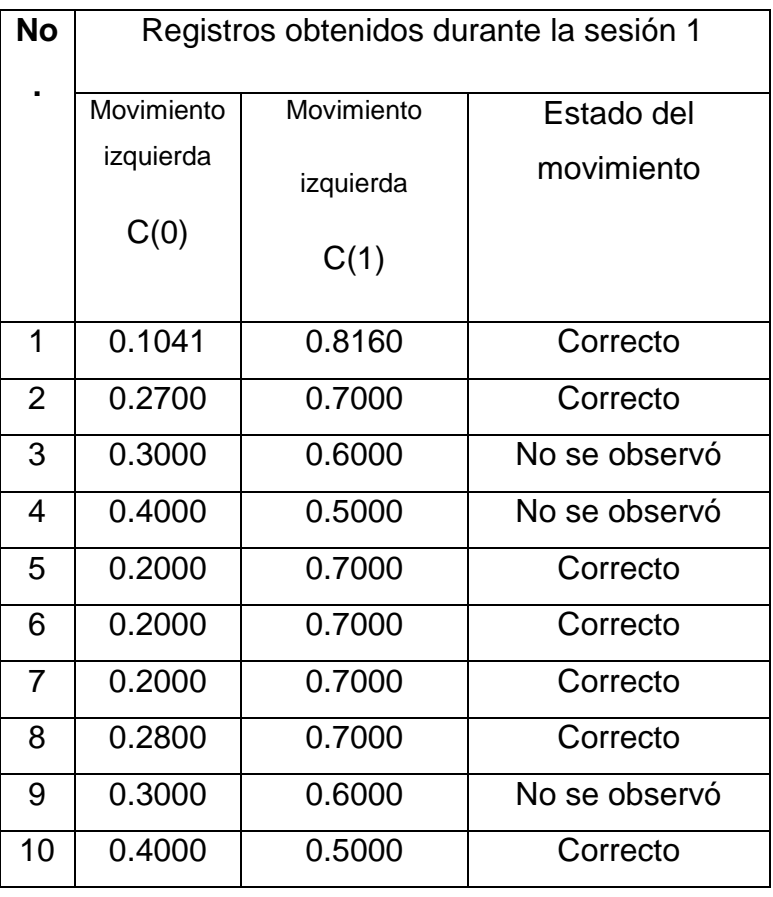

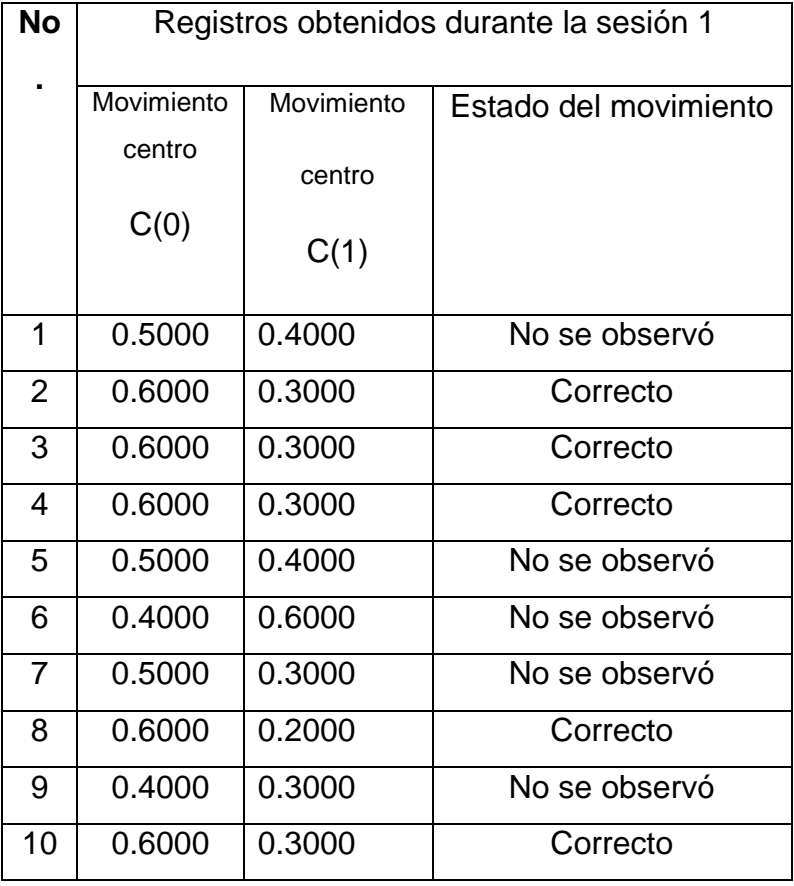

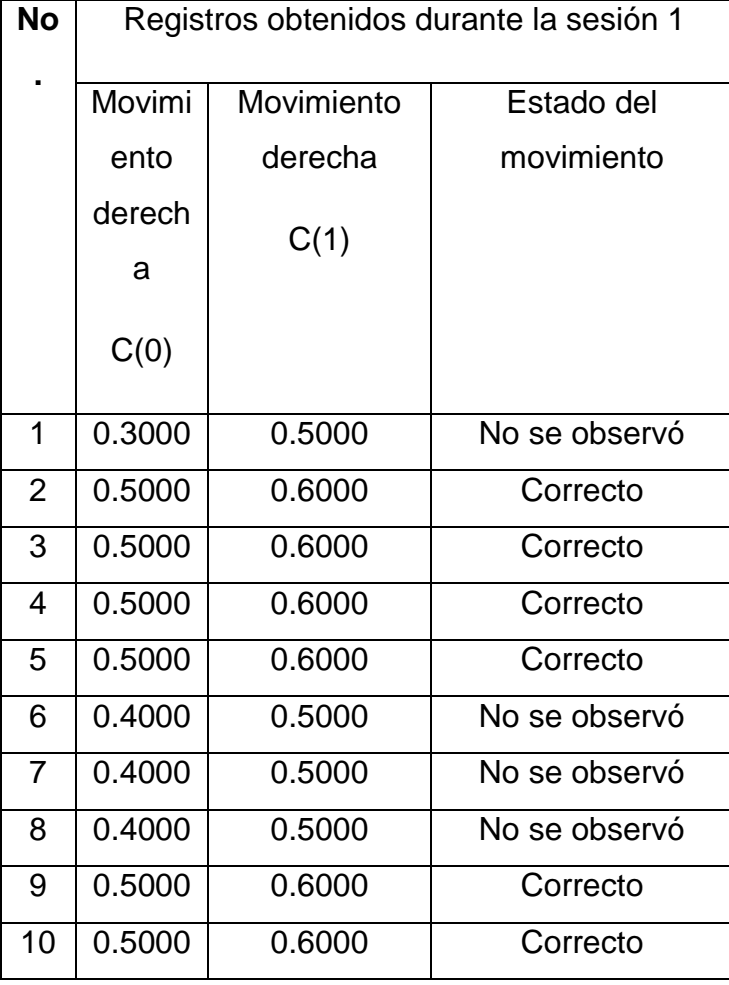

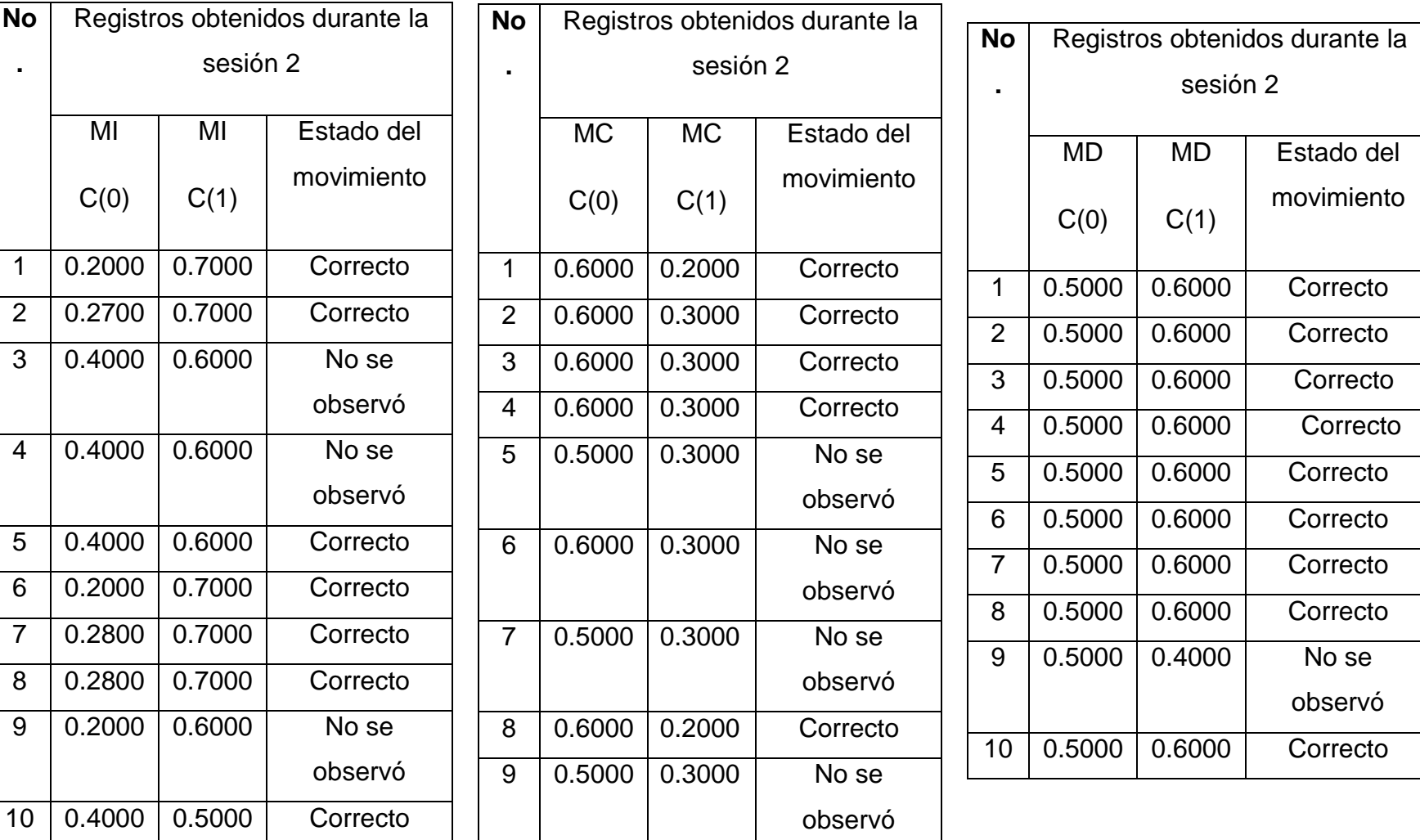

10 0.6000 0.3000 Correcto

Registros encefalográficos obtenidos (en □Hz)

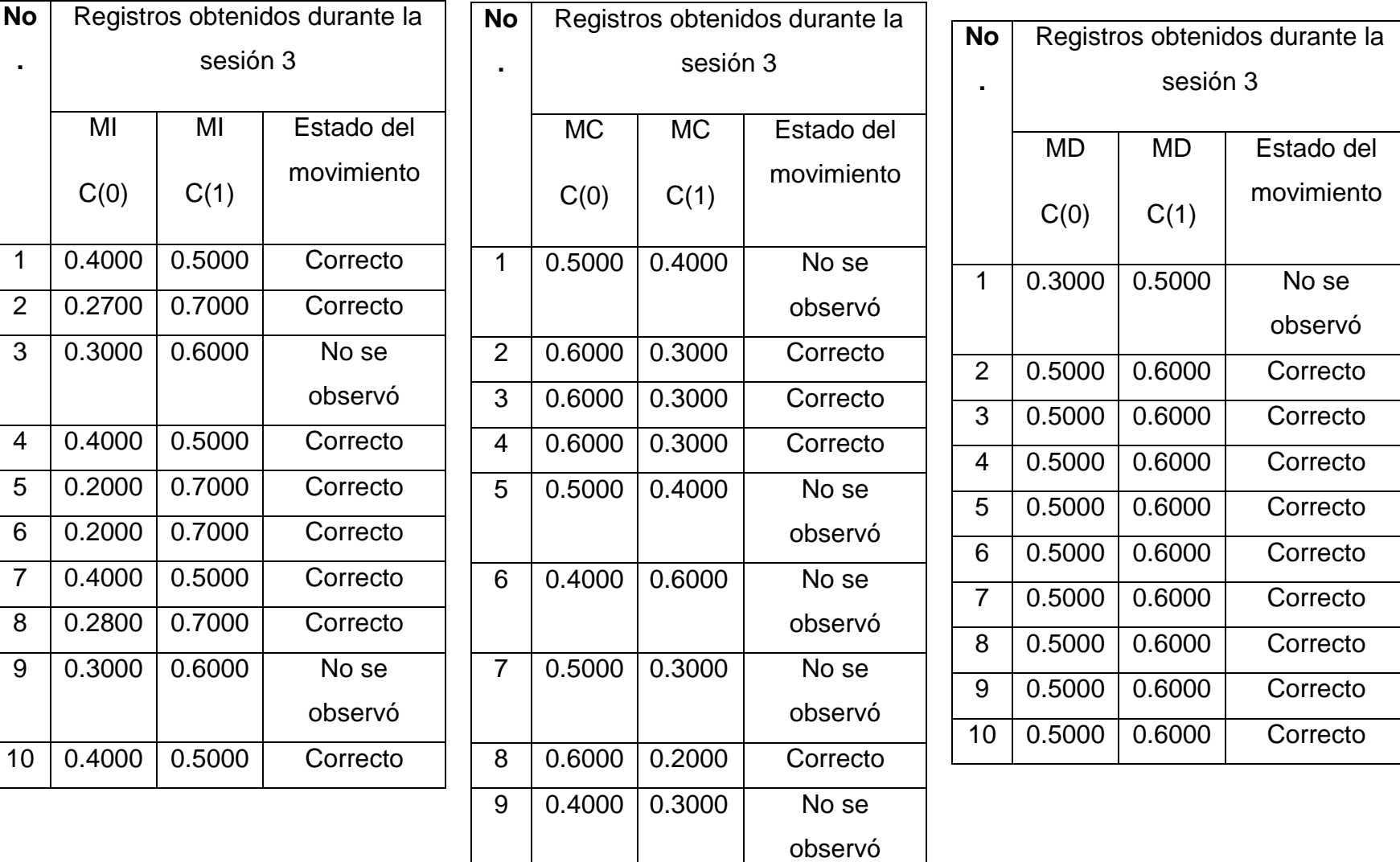

10 0.6000 0.3000 Correcto

### Registros encefalográficos obtenidos ( en mHz)

### Registros encefalográficos obtenidos ( en mHz)

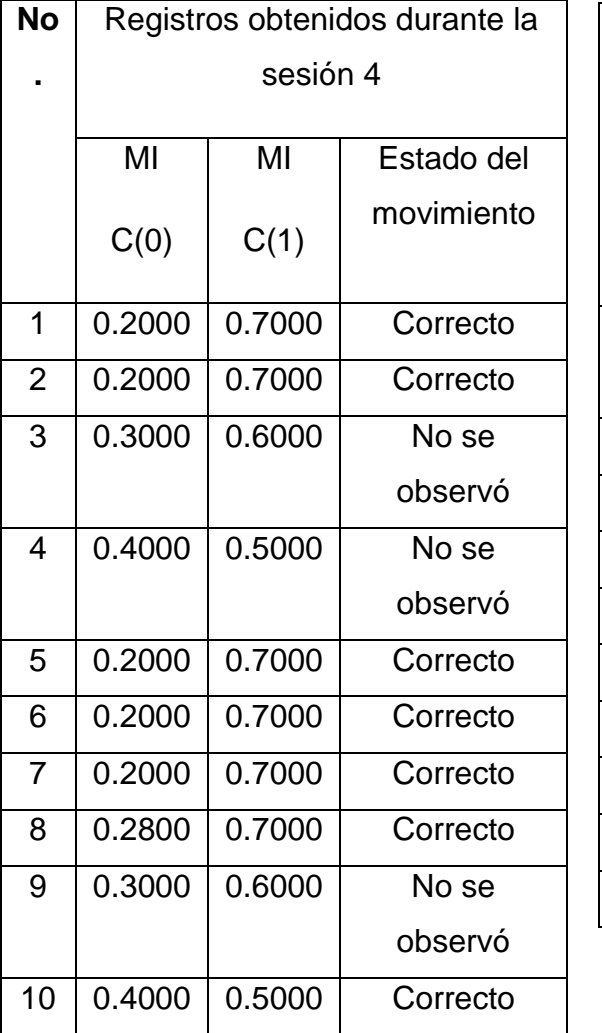

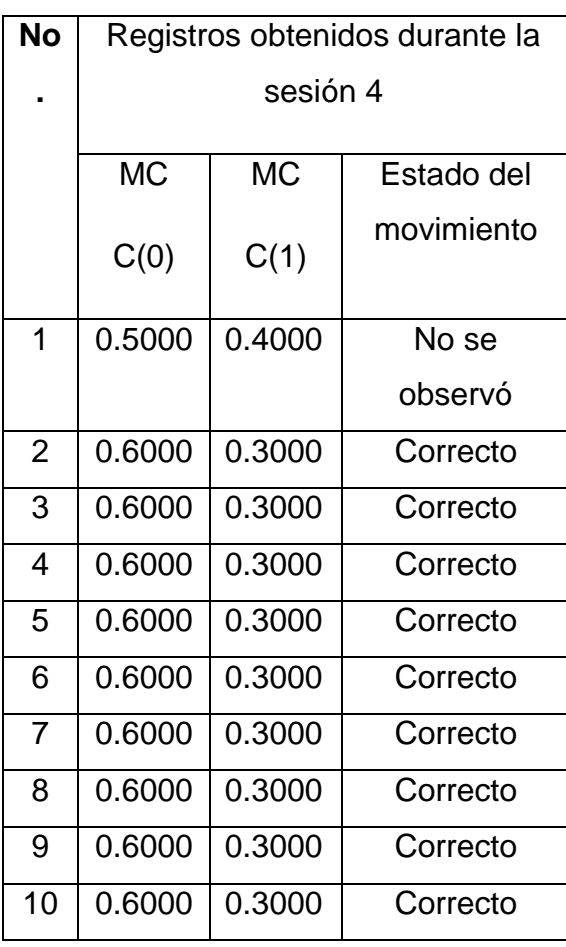

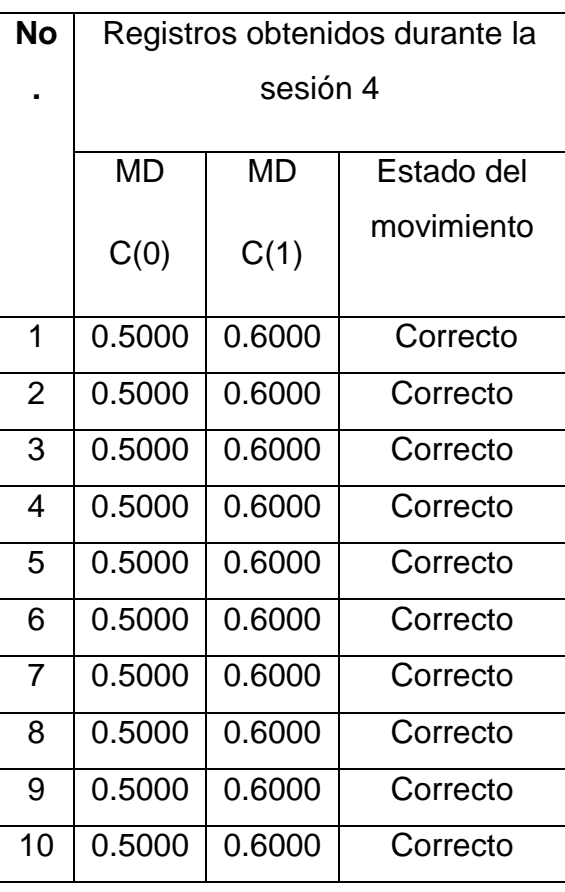